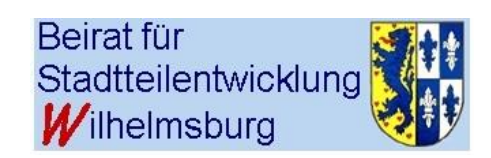

## **Tagesordnung**

## **57. Sitzung des Beirats für Stadtteilentwicklung Wilhelmsburg**

## **Am 21. März 2018, 18:30 Uhr – 21:00 Uhr Bürgerhaus Wilhelmsburg, Mengestraße 20, 21107 Hamburg**

- **TOP 1** (18:30) **Begrüßung**
- **TOP 2** (ca.18:35) **Tagesordnung, Protokoll der 56. Sitzung**
- **TOP 3** (ca.18:45) **Bericht Vorstand**
	- Bericht Gespräch mit Thomas Carroux (NOW)
	- **Bericht Pegelstand Elbinsel**
	- Veränderungen der politischen Zuständigkeit Beirat
	- Ausstellung Beirätenetzwerk
	- Finanzierung Beirat 2018 (sofern Änderungen bis dahin)
	- Inselkonferenz 2018: Arbeitsgruppe des Beirates?
- **TOP 4** (ca. 19:45) **Stadtteilschule Wilhelmsburg**
	- Die Schulleiterin Katja Schlünzen stellt sich und das Konzept der StS vor
- (ca. 20:00) **Pause**
- **TOP 5** (ca.20:10) **Aktuelles und Berichte aus den Quartieren**
- **TOP 7** (ca.20:20) **Rückmeldungen und Berichte aus dem Fachamt**
- **TOP 8** (ca.20:30) **Kultur und Soziales**
- **TOP 9** (ca. 20:45) **AG Verkehr**
- **TOP 10** (ca. 20:55) **Termine, Sonstiges**
	- Voraussichtliche Änderung der Sitzungstermine im dritten und vierten Quartal 2018

**Ende** (ca. 21:00)

## **Beirat für Stadtteilentwicklung Wilhelmsburg**

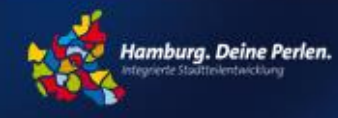

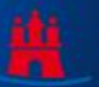

Bezirksamt Hamburg-Mitte Fachamt Stadt- und Landschaftsplanung